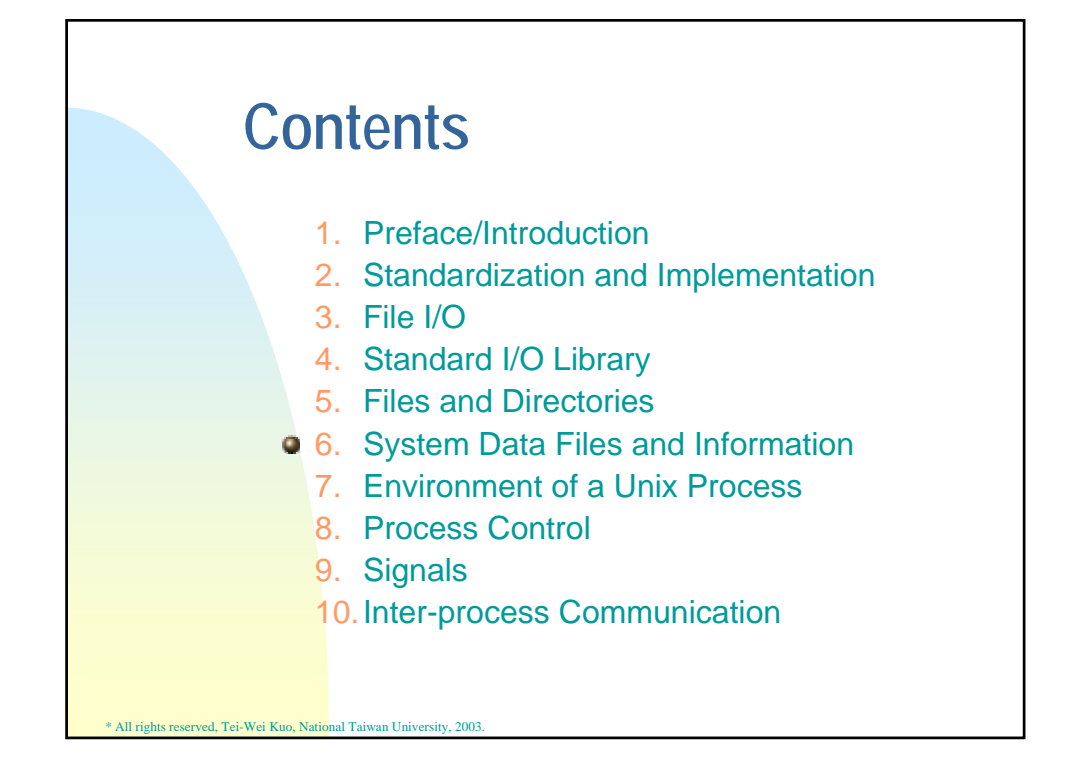

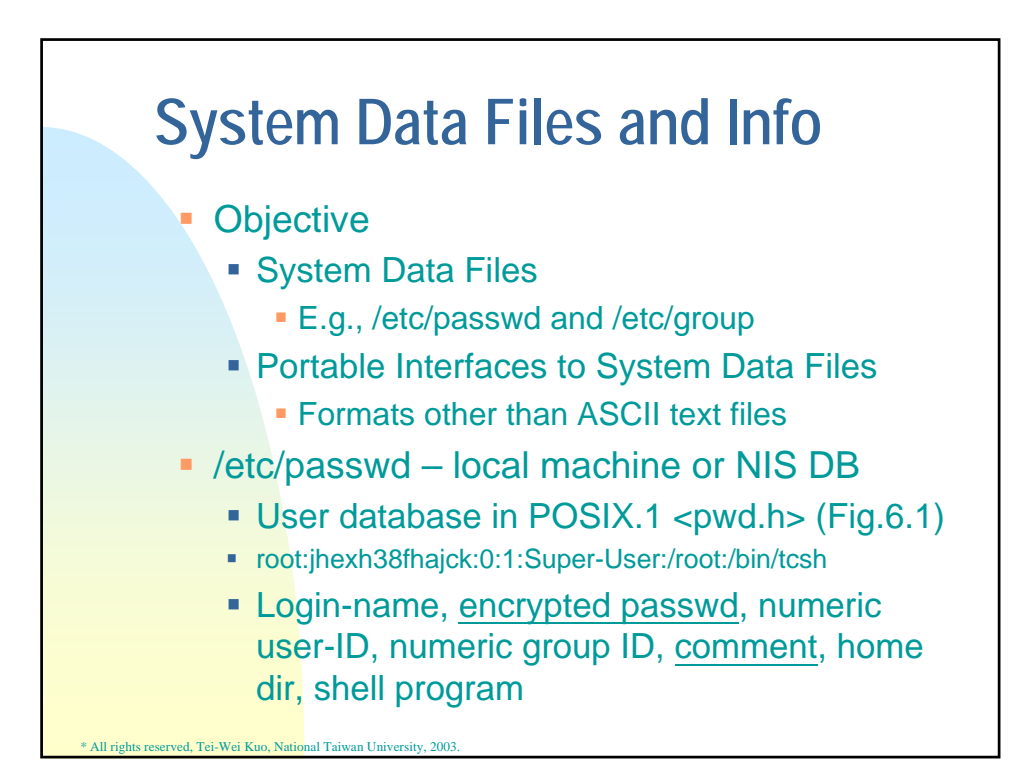

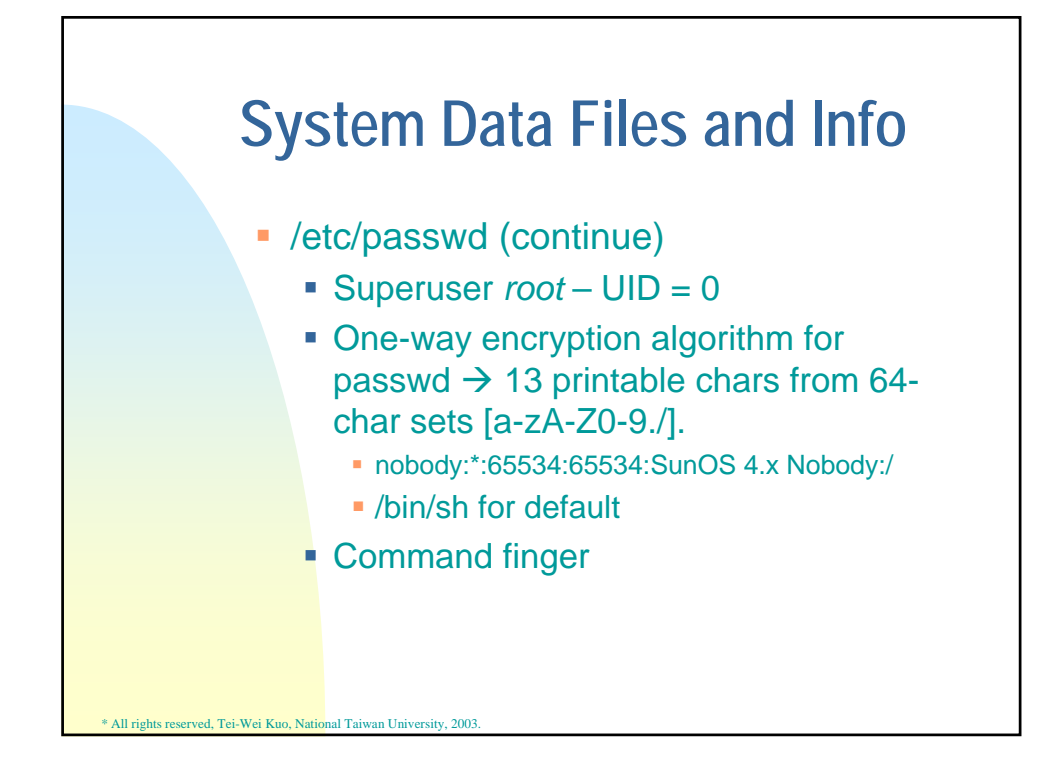

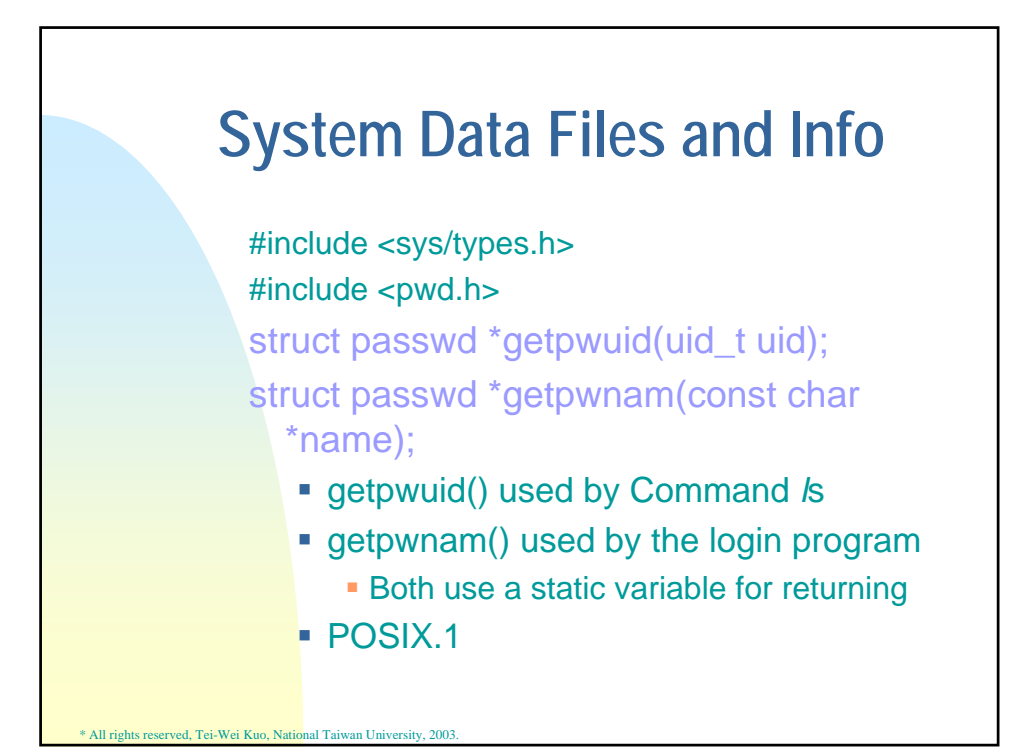

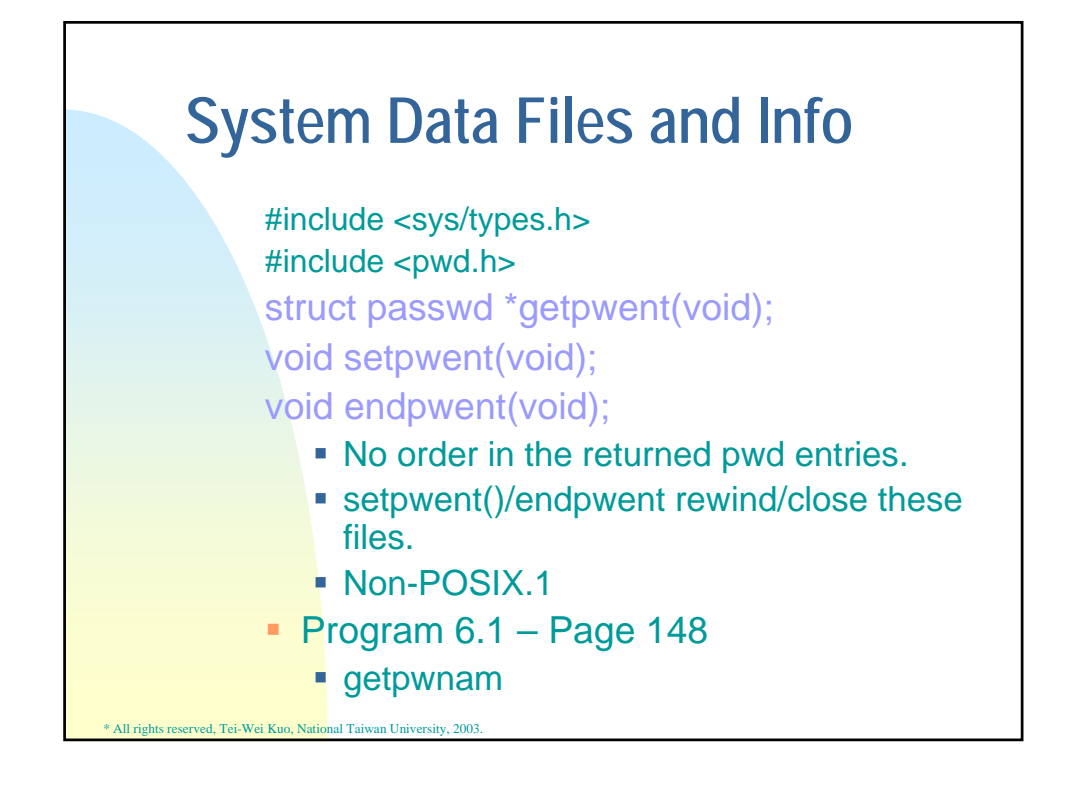

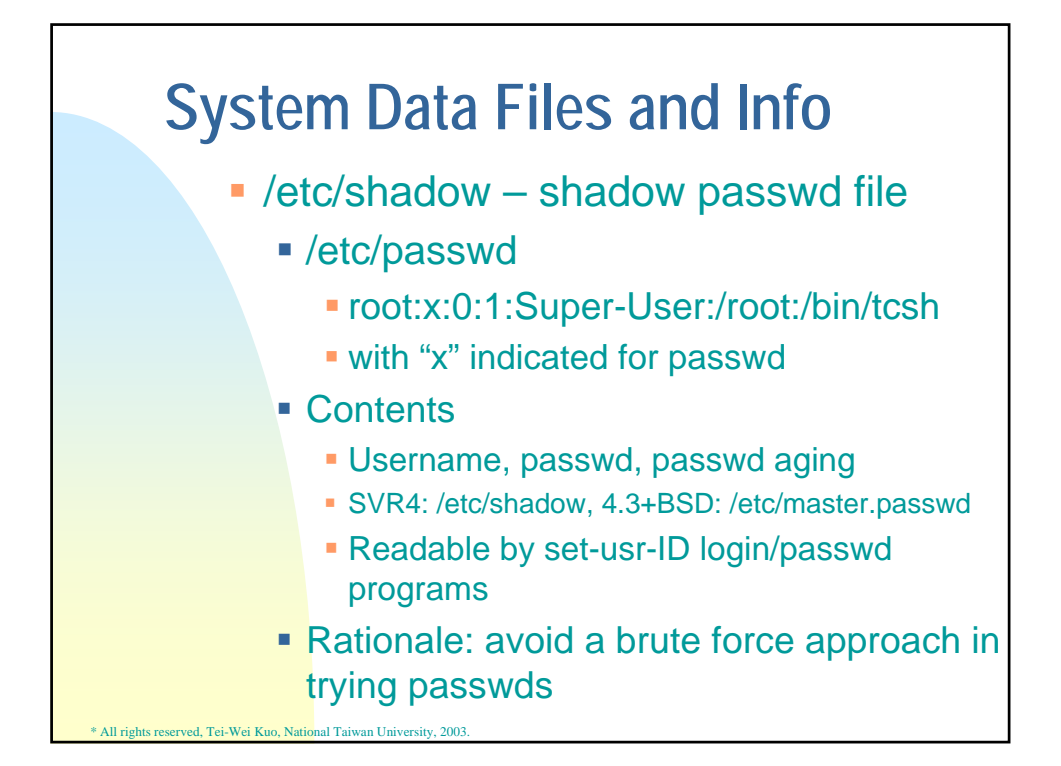

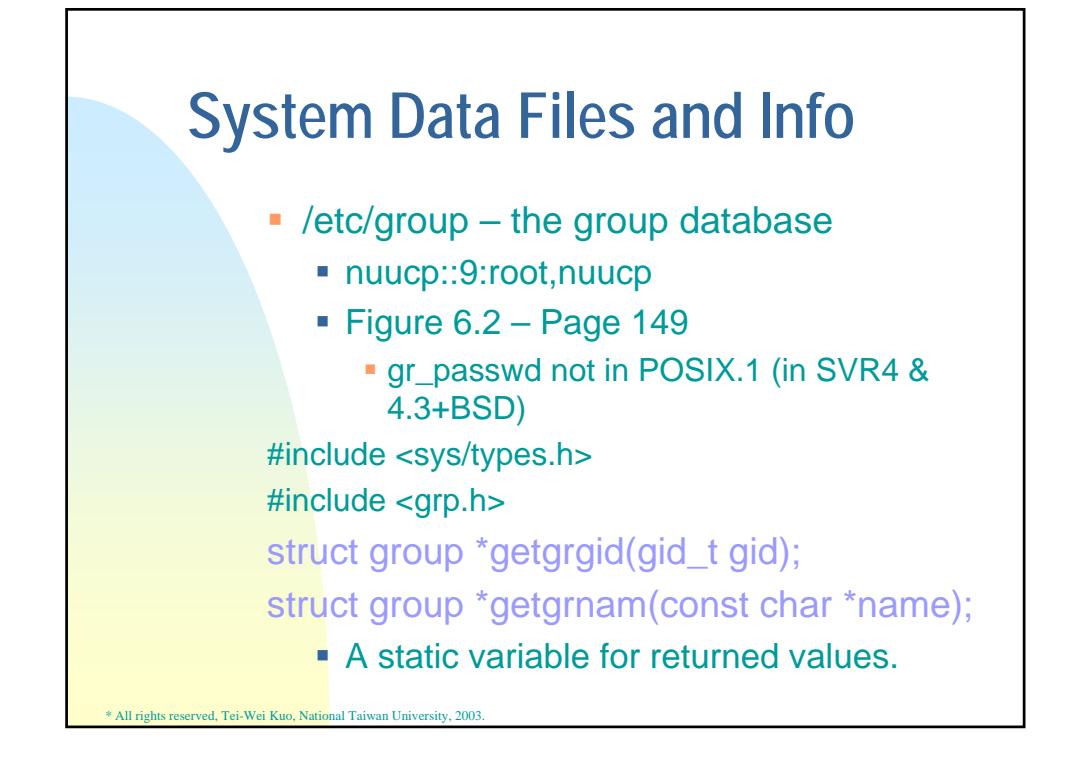

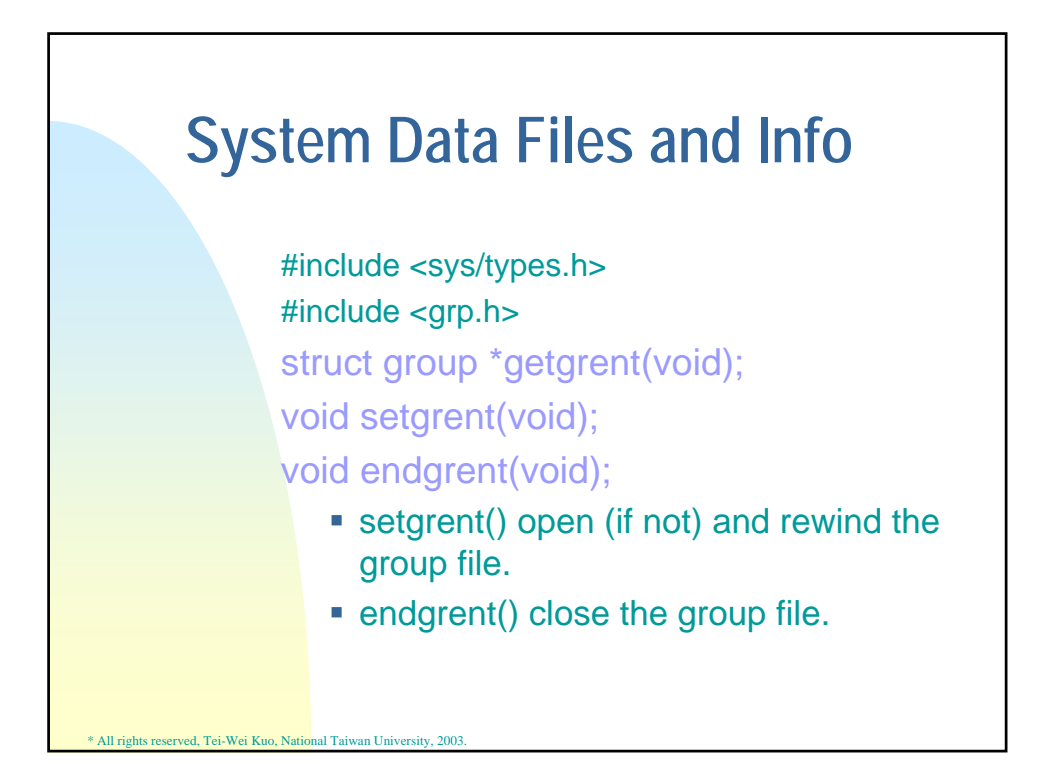

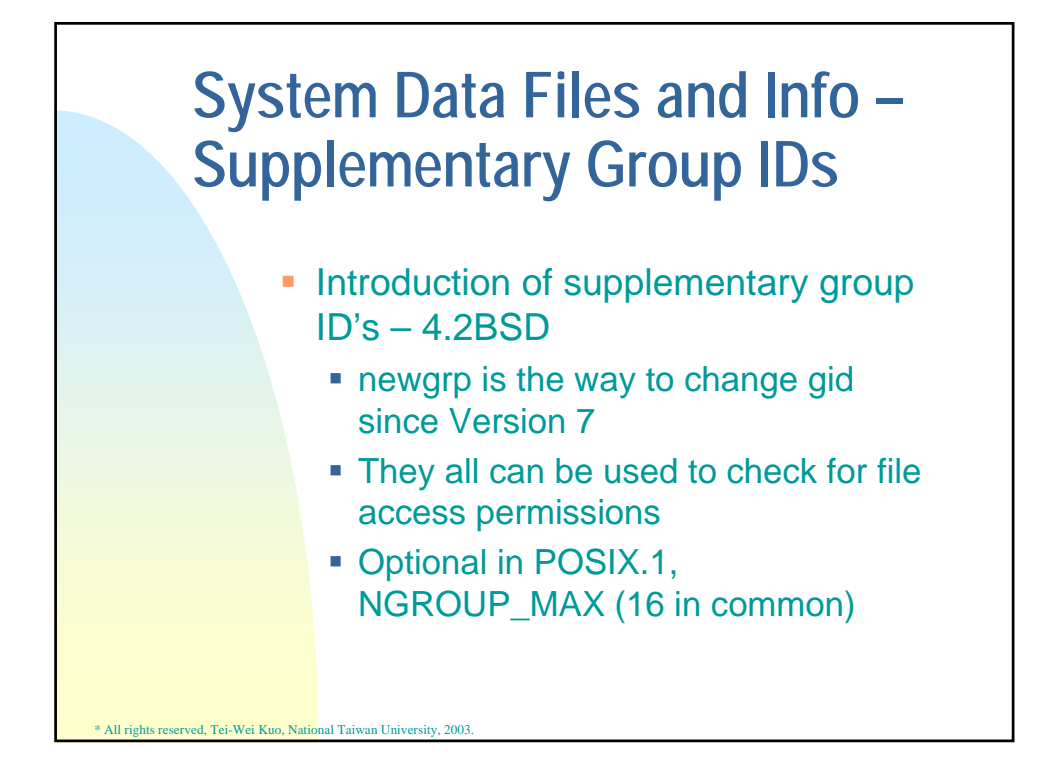

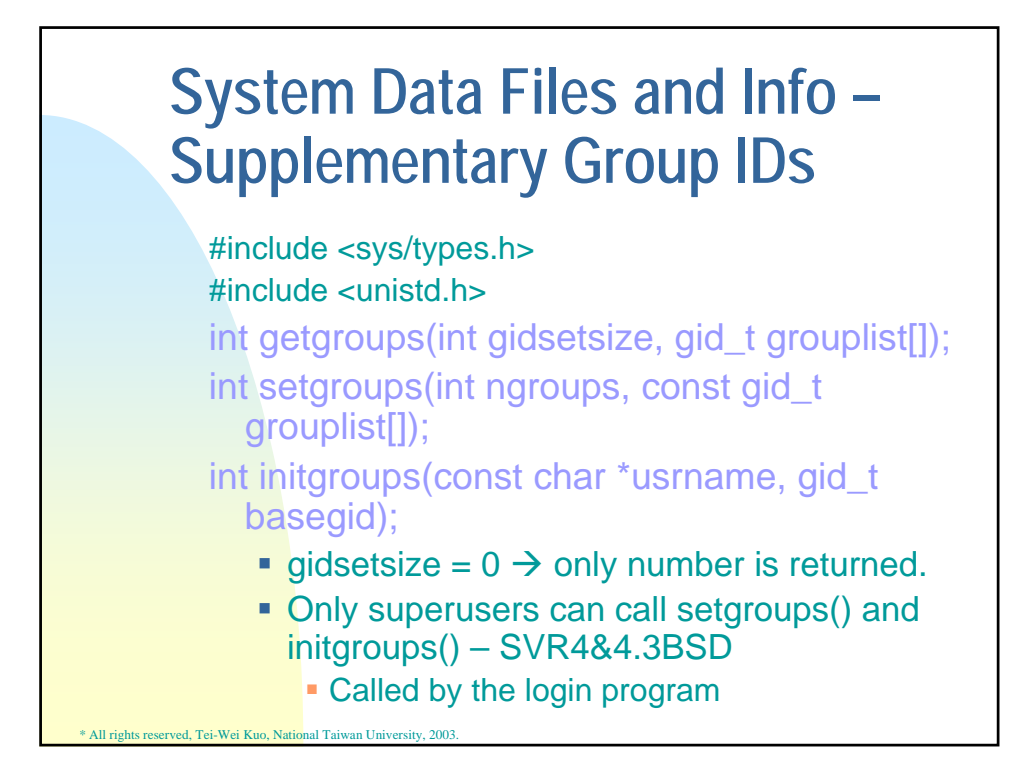

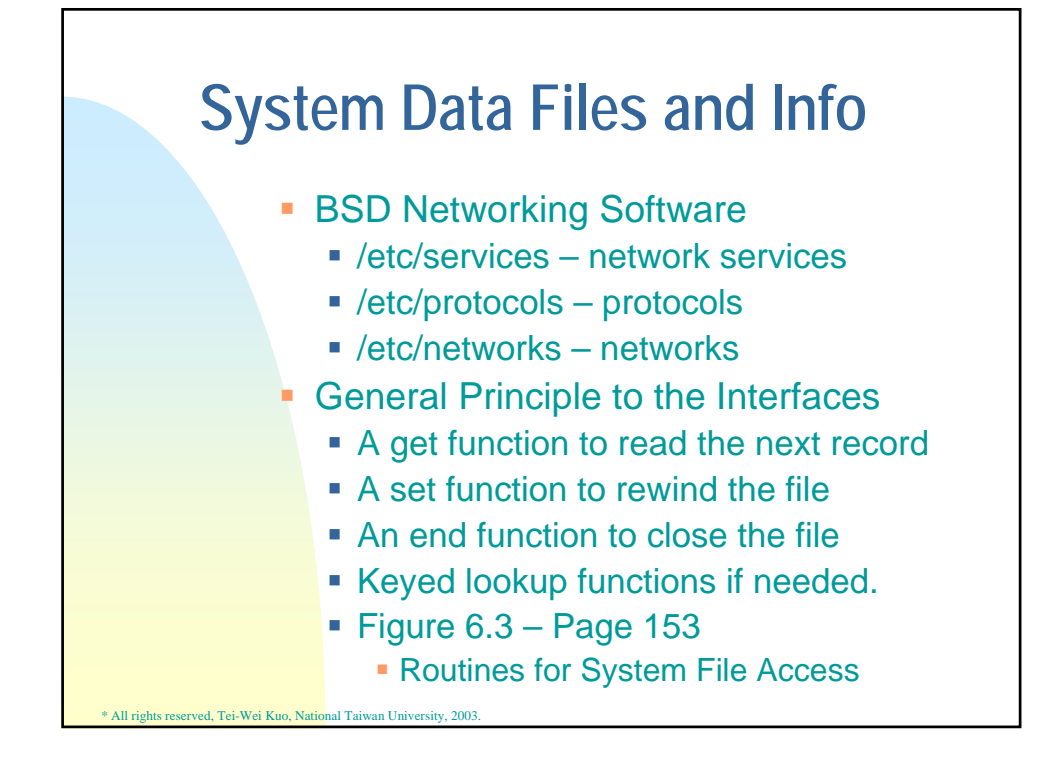

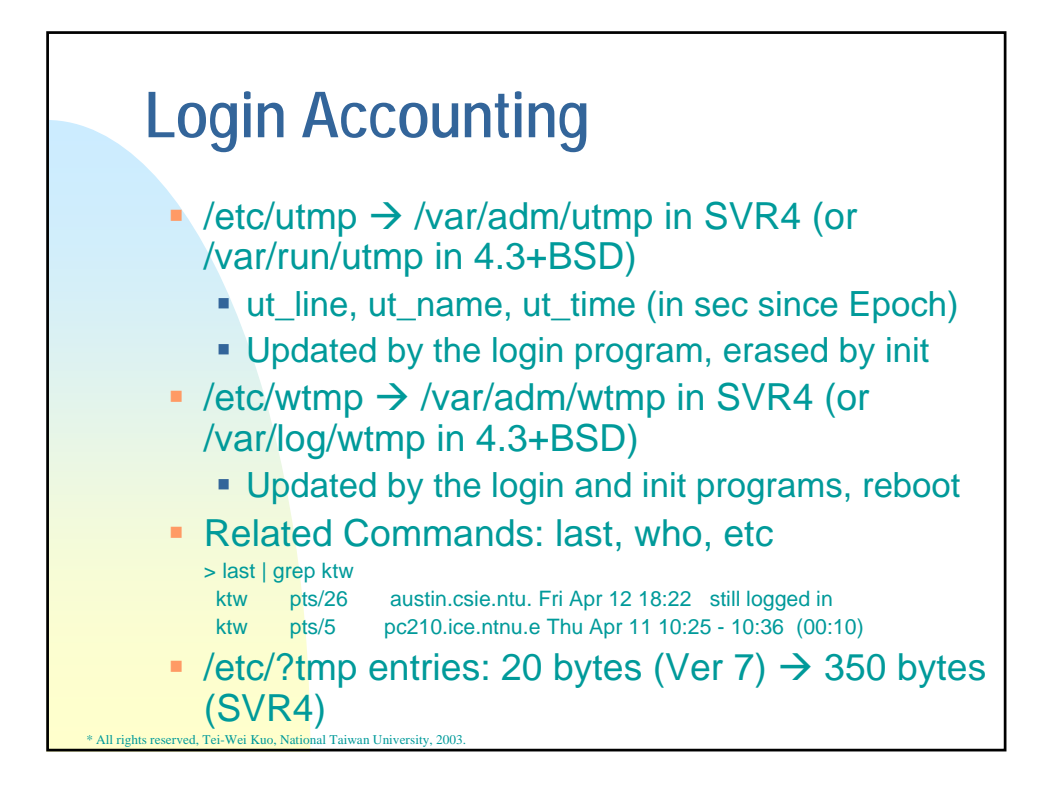

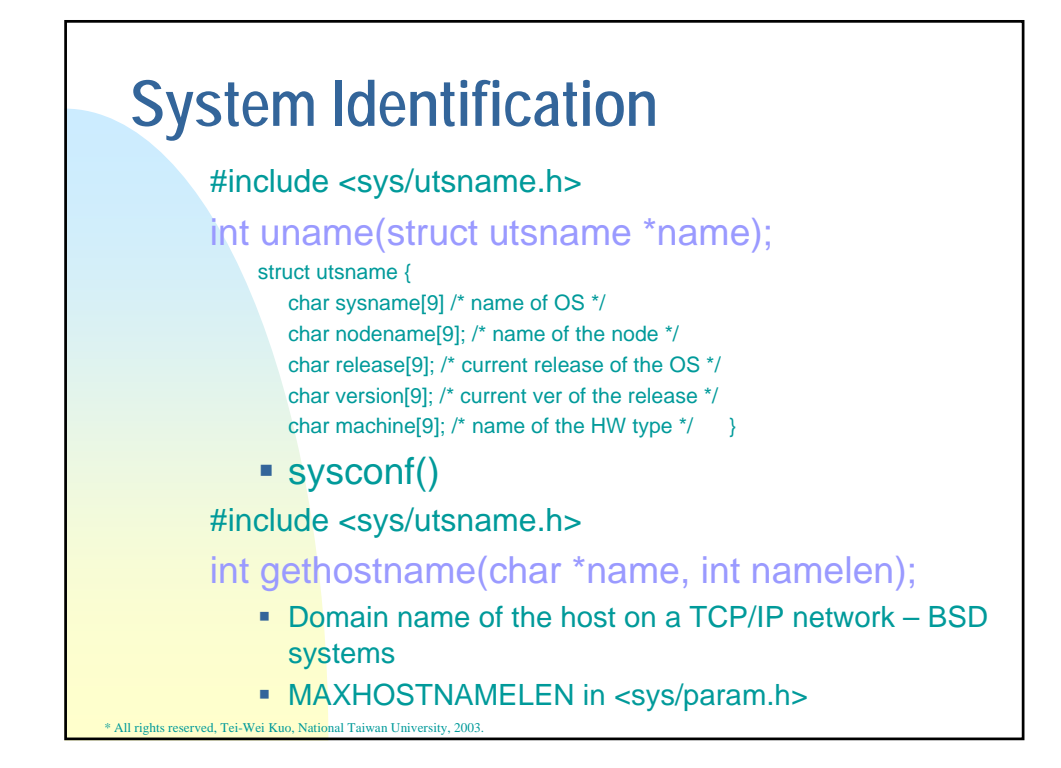

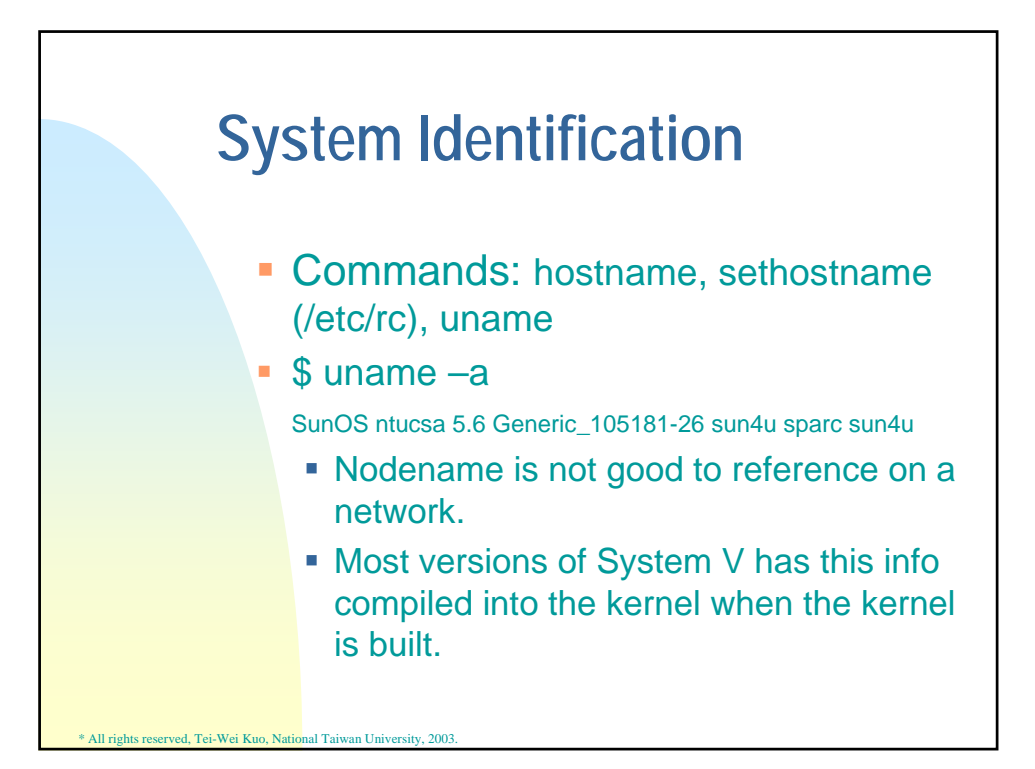

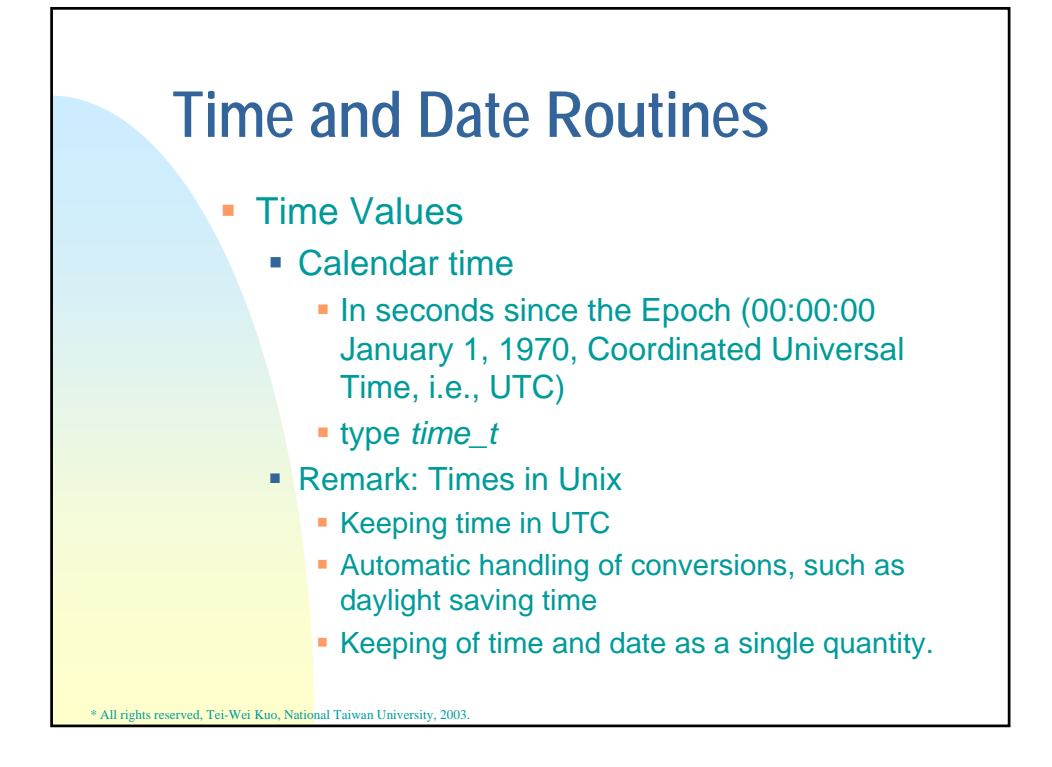

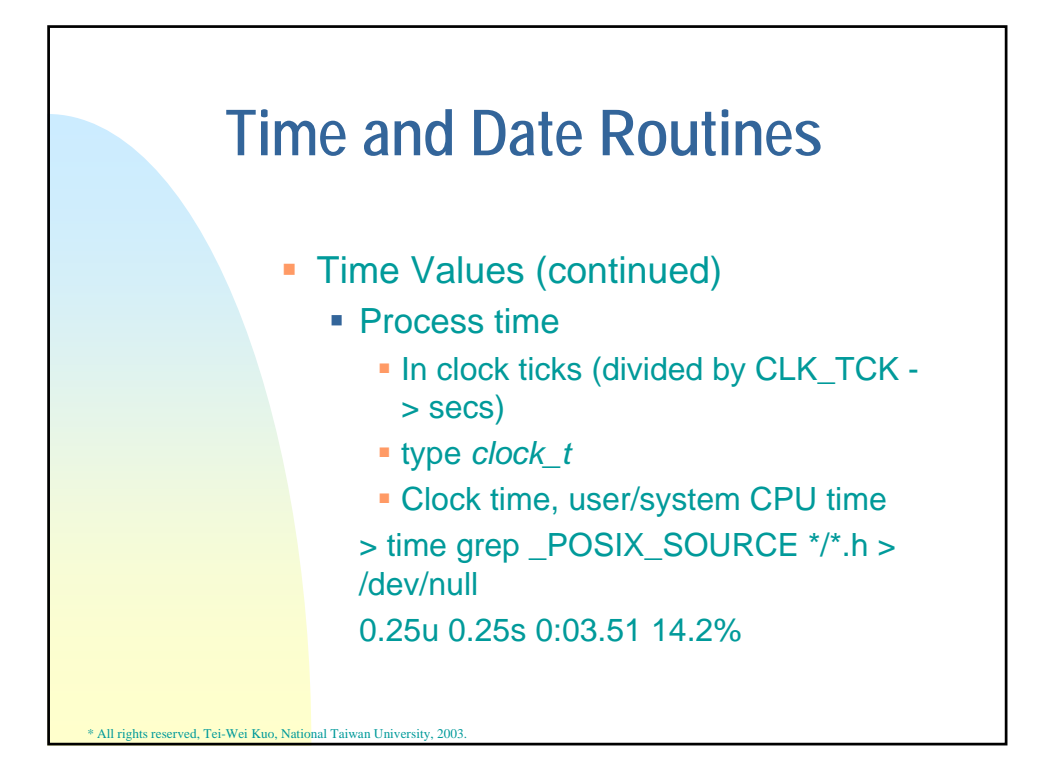

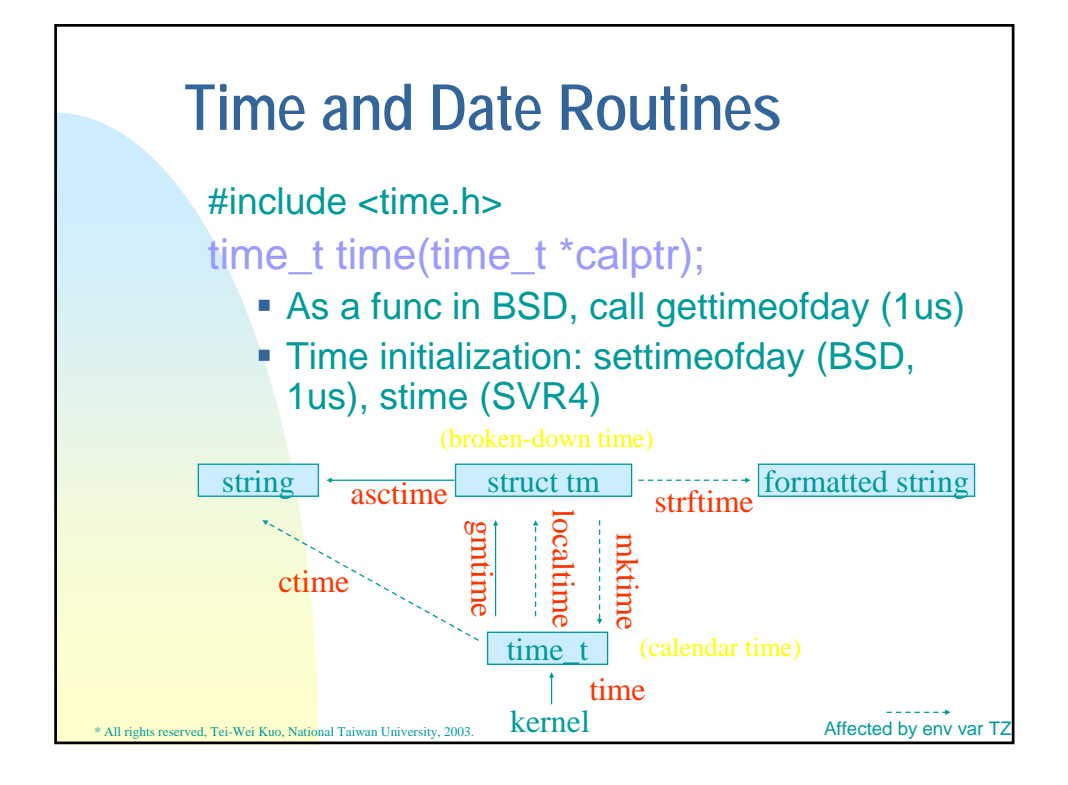

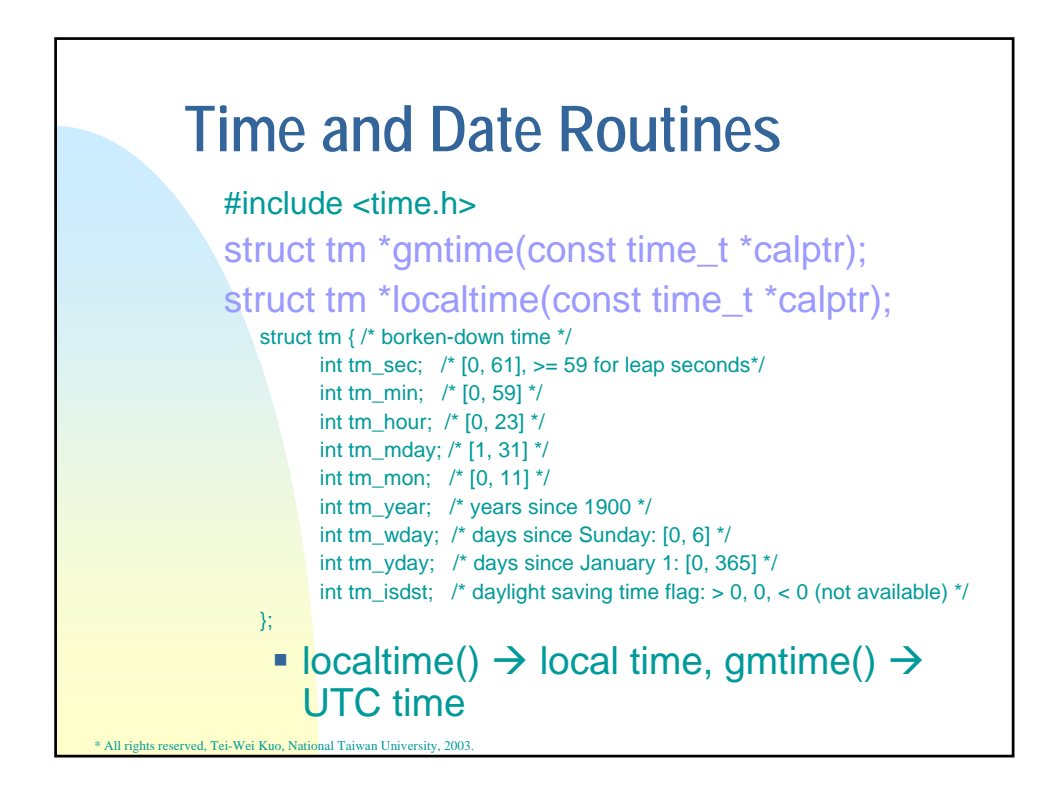

## **Time and Date Routines**

## #include <time.h>

time\_t mktime(struct tm \*tmptr); char \*asctime(const struct tm \*tmptr); char \*ctime(const time\_t \*calptr); size\_t strftime(char \*buf, size\_t maxsize, const char \*format, const struct tm \*tmptr);

- strftime() returns 0 if the size of the buf does not fit!
- Figure 6.5 Page 158 (Conversion Specifiers) Tue Jan 14 19:40:30 MST 1992
- Remark: env var  $TZ=$   $\rightarrow$  UTC is normally used for

\* All rights reserved, Tei-Wei Kuo, National Taiwan University, 2003.